# **Physikalisches Praktikum**

Prof. Dr. H.-Ch. Mertins, MSc. M. Gilbert

# **Auswertung & Fehlerrechnung (28.09.2009)**

**1. Einleitung**

Eine Messung ergibt nie den genauen Wert einer physikalischen Größe. Die Abweichung des Messergebnisses vom wahren Wert nennt man Messfehler. Dieser kann verursacht sein durch:

**Fachhochschule** 

Münster University of

Applied Sciences

- die beschränkte Genauigkeit der Messgeräte
- den Experimentator (ungenaues Ablesen einer Skala, ungenaues Justieren der Apparatur).
- unzugängliche oder schlecht zu Erfassende Messgrößen.
- statistische oder nahezu statistische äußere Störungen (z. B. Vibrationen)
- Vernachlässigung von störenden Parametern (Temp., Druck, E- / B-Felder)

Durch die Messung sollen unbekannte Größen bestimmt werden. Die Fehlerrechnung ermittelt:

- eine obere Schranke für den Messfehler einer Messung
- die Genauigkeit der in einer Messreihe bestimmten Größe
- den maximalen Fehler für das aus den Messdaten berechnete Ergebnis.

#### **2. Fehlerarten**

#### **2.1 Statistische Fehler**

*Statistische Fehler* (*zufällige Fehler*) heben sich bei wiederholtem Messen im Mittel gegenseitig auf  $(s.$ o Fehlertypen 1.2 – 1.4). Häufiges Messen und Mittelung der Ergebnisse verbessert das "Vertrauen" in den Mittelwert der Messung.

#### **2.2 Systematische Fehler**

Ein *systematischer Fehler* verfälscht das Messergebnis bei jeder Messung in der gleichen Richtung, d. h. entweder immer zu groß, oder immer zu klein.

**Bsp:** Ein Maßstab, bei dem die 1-cm Marken einen Abstand von 1,03 cm haben. Dieser Fehler wird auch durch häufiges Messen nicht vermindert. Auch die Fehler durch die beschränkte Genauigkeit der Messgeräte gehen als systematische Fehler in die Fehlerrechnung ein. Die systematischen Fehler unter 1.5 der Liste können nicht berücksichtigt werden, da i. A. unbekannt.

# **3. Einzelmessung**

Die Messunsicherheit einer Einzelmessung ist nur im Idealfall so klein wie der Skalenteilungswert des Messinstruments.

Der Grund dafür ist, dass sich das Messinstrument (auch mit aller Sorgfalt) in der Regel nicht optimal anwenden lässt. So ist bei einer Zeitmessung mit Stoppuhr die Reaktionszeit sicherlich größer als die Genauigkeit der Uhr.

In der Praxis muss die zum Einzelmesswert anzugebende Messunsicherheit also abgeschätzt werden. Sie ist die Summe aus Skalenteilungswert  $\Delta x_{\text{Messeerät}}$  und dem geschätzten Fehler  $\Delta x$ , der in der realen Anwendung des Messgeräts auftreten kann.

# **4. Fehlerrechnung**

Wenn der geschätzten Fehler  $\Delta x$ , der Einzelmessung ein statistischer Fehler ist, muss dieser nach 2.1 durch Mehrfachmessung minimiert werden.

# **4.1 Mittelwertbildung**

Messreihen von "Albert" und "Bill", die beide eine Strecke  $x$  je drei Mal gemessen haben.

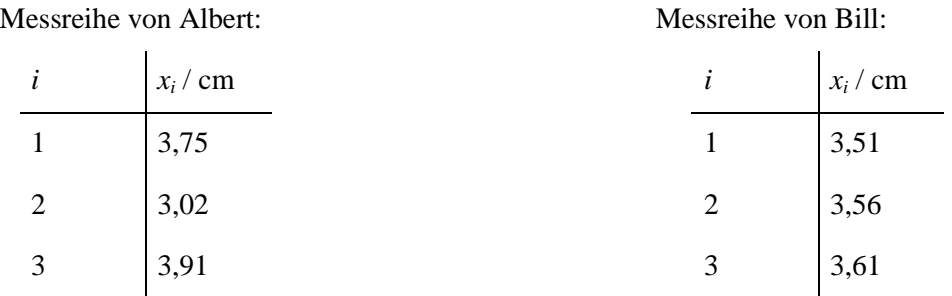

Mittelwert von *n* Werten *x<sup>i</sup>*

Σ  $=$  $=$  $\frac{1}{\cdot}$ *n*  $\sum_{i=1}^{n} x_i$ *n x* 1 1

Beide *Mittelwerte*  $\bar{x}$  sind hier gleich: Albert:  $\bar{x} = 3.56$  cm Bill:  $\bar{x} = 3.56$  cm

# **4.2 Standardabweichung der Einzelmessungen**

Beide Messreihen haben den gleichen Mittelwert, aber die Messreihe von Bill ist vertrauenswürdiger, da bei ihr die Abweichungen der einzelnen Messergebnisse vom Mittelwert kleiner sind als bei der von Albert. Ein Maß für die mittlere Abweichung der Einzelmessungen vom Mittelwert ist:

$$
S_x = \sqrt{\frac{\sum (x_i - \bar{x})^2}{n - 1}}
$$
 Standardabweichung der Einzelmessungen

Die *Standardabweichung der Einzelmessungen* charakterisiert die Güte der Einzelmessungen.

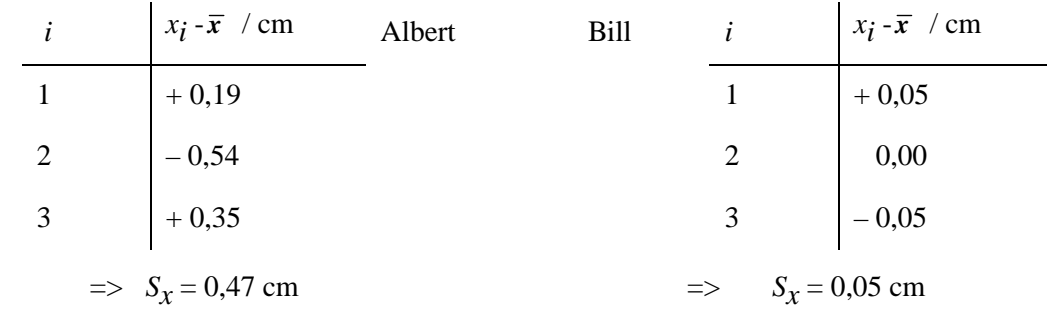

#### **4.3 Statistischer Fehler / Vertrauensintervall**

Durch die Messreihen von Albert und Bill sind die Mittelwerte  $\bar{x}$  noch nicht gut gesichert, da nur 3 Messungen gemacht wurden. Die Standardabweichung der Einzelmessungen ist kein gutes Maß, denn sie bleibt bei zunehmender Zahl der Messungen im Wesentlichen unverändert, wenn die Streuung der Messwerte um den Mittelwert gleich bleibt. Ein geeignetes Maß hierfür ist durch die *Standardabweichung des Mittelwerts* (statistischer Fehler) gegeben:

$$
\Delta x_{\text{stat}} = \frac{S_x}{\sqrt{n}} = \sqrt{\frac{\sum (x_i - \overline{x})^2}{n(n-1)}}
$$
 Statistischer Fehler

Beachte: Der Nenner wächst bei Erhöhung der Zahl *n* der Messungen proportional zu *n* (*n*–1), während der Zähler bei gleich bleibender Streuung der Messwerte nur proportional zu *n* wächst.

Ein Messwert *x* liegt also mit einer bestimmten Wahrscheinlichkeit im Vertrauensbereich

$$
\bar{x} - \Delta x_{\text{stat}} < x < \bar{x} + \Delta x_{\text{stat}} \,.
$$
\n
$$
\text{Vertrauensbereich}
$$

Mit wachsender  $\sqrt{n}$  wird  $\Delta x_{\text{stat}}$  kleiner und somit auch das Vertrauensintervall um den Mittelwert.

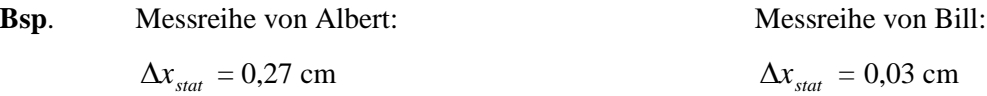

**Bsp**. Wir betrachten die Auswirkungen einer erhöhten Zahl von Messwerten:

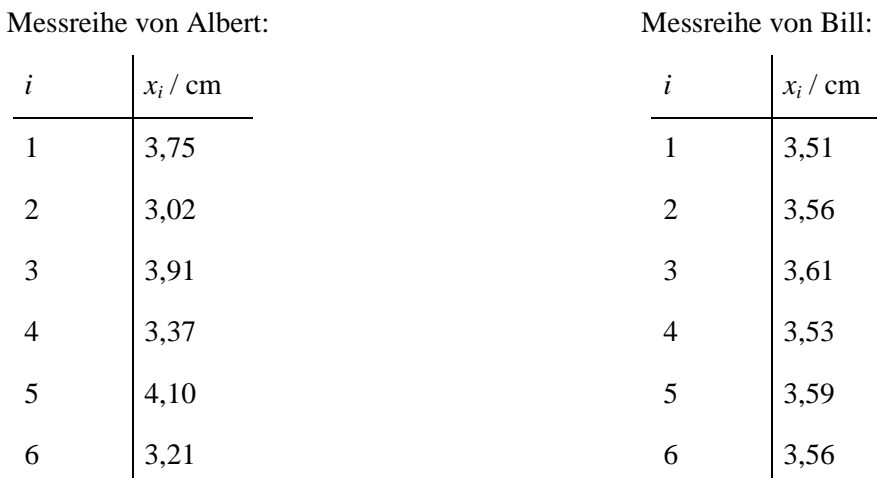

 $x_i /$  cm

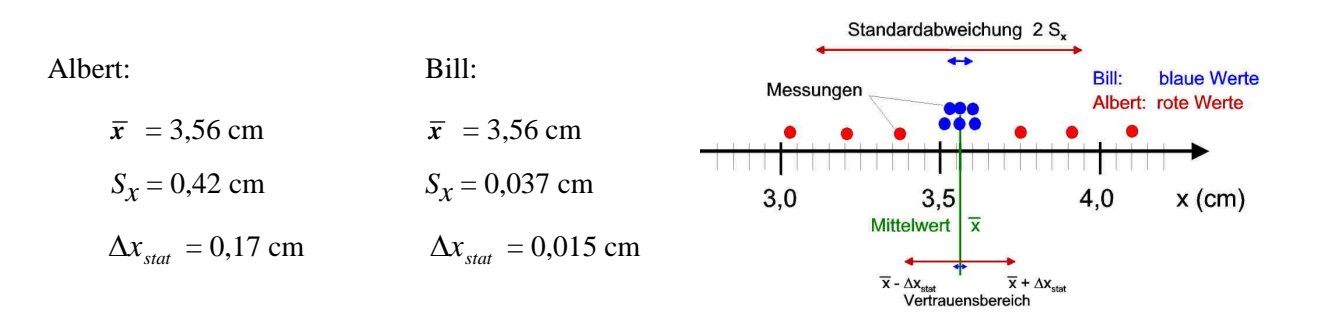

- => Die *Standardabweichung der Einzelmessungen Sx* , das Maß für diese Streuung um den Mittelwert, hat sich durch die zusätzlichen Werte kaum verändert. Bei großem *n* spielt der Unterschied zwischen *n* und *n*-1 keine Rolle mehr, *Sx* ändert sich kaum.
- $\Rightarrow$  Der statistische Fehler  $\Delta x_{stat}$  ist dagegen stark gesunken. Dies entspricht dem gewachsenen Vertrauen in den Mittelwert durch die zusätzlichen Messungen.

#### **4.4 Systematischer Fehler**  $\Delta x$ <sub>sys</sub>

Der Fehler des Messgeräts ist ein systematischer Fehler. Wenn die Genauigkeit eines Messgeräts nicht bekannt ist, nimmt man eine Genauigkeit von einer Einheit der letzten ablesbaren Stelle an. Sie messen z.B. den Durchmesser eines Drahtes an verschiedenen Stellen entlang seiner Länge mit einer Mikrometerschraube und erhalten folgende Werte:

$$
\begin{array}{ccccccccc}\ni & 1 & 2 & 3 & 4 & 5 & 6 & 7 & 8 & 9 & 10 \\
x (mm) 0,50 & 0,50 & 0,49, & 0,5 & 0,5 & 0,5 & 0,5 & 0,5 & 0,5 & 0,5 \\
\Rightarrow & \bar{x} = 0,50 \text{ mm}, & S_x = 4,7 \cdot 10^{-3} \text{ mm}, & \Delta x_{\text{stat}} = 1,5 \cdot 10^{-3} \text{ mm}\n\end{array}
$$

Aber: Genauigkeit der Mikrometerschraube ∆*xMikrometerschraube* = 0,01 mm ∆*xstat*

Man kann in diesem Fall den statistischen Fehler des Drahtdurchmessers vernachlässigen. Das weiß man aber erst nach Auswertung des statistischen Fehlers.

#### **4.5 Gesamter absoluter Fehler einer Messreihe**

Der gesamte absolute Fehler baut sich auf aus statistischem und systematischem Fehler

$$
\Delta x = \Delta x_{\text{stat}} + \Delta x_{\text{sys}}
$$

Das *Endergebnis* wird dann angegeben durch

$$
x=\overline{x}\pm\Delta x\ .
$$

#### **4.6 Relativer Fehler**

Für die Qualität der Messmethode ist der absolute Fehler aber noch nicht sehr aussagekräftig, denn die Messung einer Strecke von 1 km Länge mit einer Ungenauigkeit von ∆*x* = 1 mm ist sicher höher zu bewerten, als die Messung einer Strecke von 10 cm mit dem gleichen Wert von ∆*x*.

Relevant für die Güte der Messmethode ist der *statistische relative Fehler*

Der *gesamte relative Fehler* ist 
$$
\frac{\Delta x}{\overline{x}}
$$

#### **4.7 Fehlerfortpflanzung**

Gesucht sind eine Größe *f*(*x*,*y*,*z*,...) und ihr Fehler ∆*f*, wobei *f* aus der wiederholten Messung von *x*, *y*, *z*, ... bestimmt worden ist. Der Mittelwert für *f* ergibt sich aus den Mittelwerten der Messgrößen  $f(\overline{x}, \overline{y}, \overline{z})$ ....

Die Änderung des Funktionswerts *f* als Folge infinitesimaler Änderungen der Variablen *x*, *y*, *z*,... lässt sich durch das so genannte *totale Differential* ausdrücken:

$$
\mathrm{d}f = \frac{\partial f}{\partial x}\bigg|_{\bar{x},\bar{y},\bar{z}} \mathrm{d}x + \frac{\partial f}{\partial y}\bigg|_{\bar{x},\bar{y},\bar{z}} \mathrm{d}y + \frac{\partial f}{\partial z}\bigg|_{\bar{x},\bar{y},\bar{z}} \mathrm{d}z + \dots
$$

Dabei sind die *partiellen Ableitungen* ∂*f*/∂*x*, ∂*f*/∂*y*, ∂*f*/∂*z*, ... die Ableitungen von *f* nach *x*, *y*, *z*, ... Bei der partiellen Ableitung nach *x* werden die Variablen *y*, *z*, ... wie Konstanten behandelt, bei der partiellen Ableitung nach *y* werden die Variablen *x*, *z*, ... wie Konstanten behandelt, u.s.w. Die tiefgestellten Variablen  $\bar{x}$ ,  $\bar{y}$ ,  $\bar{z}$  an den partiellen Ableitungen sollen ausdrücken, dass nach der Berechnung der Ableitungen die Mittelwerte  $\bar{x}$ ,  $\bar{y}$ ,  $\bar{z}$  für *x*,  $y$ ,  $z$  eingesetzt werden. Die partiellen Ableitungen geben die Steigungen an den Stellen  $\bar{x}$ ,  $\bar{y}$ ,  $\bar{z}$  an, d.h den "Hebel", mit welchem ein Messfehler in den Fehler der Funktion *f(x,y,z)* umgesetzt wird.

Die Werte der partiellen Ableitungen können natürlich sowohl positives als auch negatives Vorzeichen haben. Damit sich die einzelnen partiellen Ableitungen nicht durch unterschiedliche Vorzeichen gegenseitig aufheben, werden für die Fehlerberechnung ihre Beträge verwendet. Zur Fehlerberechnung ersetzen wir die infinitesimalen Größen d*x*, d*y*, d*z* durch die endlichen Größen ∆*x*, ∆*y*, ∆*z*. Statt d*f* schreiben wir nun ∆*f*. Der so berechnete Fehler heißt der *absolute Größtfehler:*

$$
\Delta f = \left| \frac{\partial f}{\partial x} \right|_{\overline{x}, \overline{y}, \overline{z}} \cdot \Delta x + \left| \frac{\partial f}{\partial y} \right|_{\overline{x}, \overline{y}, \overline{z}} \cdot \Delta y + \left| \frac{\partial f}{\partial z} \right|_{\overline{x}, \overline{y}, \overline{z}} \cdot \Delta z + \dots
$$

wobei für die Ausdrücke in Betragstrichen wieder die Werte der partiellen Ableitungen der Funktion *f* an den Stellen *x , y ,z* einzusetzen sind und ∆*x*, ∆*y*, ∆*z*, ... sind die absoluten Fehler der gemessenen Größen *x*, *y*, *z*, ... (siehe 4.5).

**Bsp**. betrachte Funktion f(x, y) die durch die Messung der Größen x und y bestimmt werden soll:

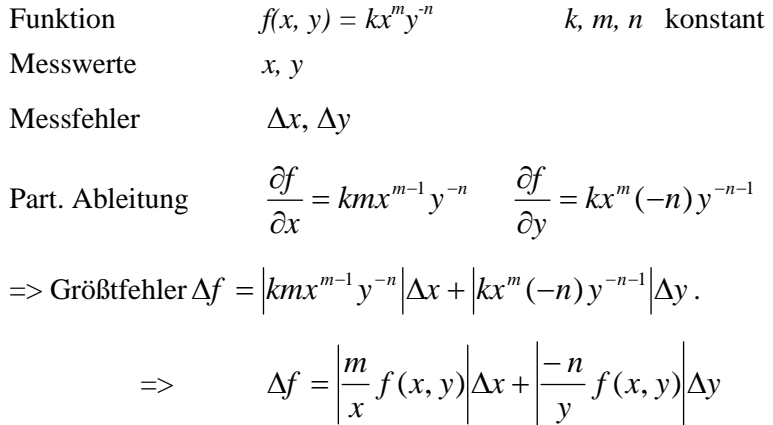

Beachte: der Fehler  $\Delta f$  hängt vom Messwert *x*, *y* selbst ab! Der Größtfehler an der Stelle  $\bar{x}$ ,  $\bar{y}$  wird bestimmt durch Einsetzen dieser Werte für x, y und der Fehler Δx, Δy.

#### **Relativer Fehler**

für Funktionen der Form  $f(x, y) = x^m y^n$ 

$$
\Rightarrow \qquad \frac{\Delta f}{f} = m \frac{\Delta x}{x} + n \frac{\Delta y}{y}
$$

Bei Potenzfunktionen addieren sich die relativen Fehler der einzelnen Terme, multipliziert mit den jeweiligen Potenzen.

#### **5.1 Graphische Darstellung**

Bei der Veranschaulichung größerer Datenmengen besitzt die graphische Darstellung gegenüber der tabellarischen deutliche Vorteile. Beachten Sie dabei folgende Punkte:

- Messwerte auf Millimeterpapier mit genauer Einteilung auftragen
- die vom Experimentator veränderliche Größe x liegt auf der Abzisse (horizontale Achse)
- die gemessene Größe y liegt auf der Ordinate (senkrechte Achse)
- Maßstab so wählen, dass sich die Werte über ¾ der Diagrammbreite bzw. Höhe verteilen
- Evtl. Nullpunkt unterdrücken, um eine gute "Auflösung" zu erzielen
- Die Achsen werden beschriftet
- Einige Maßstabzahlen an den Achsen eintragen
- Durch streuende Werte wird eine ausgleichende Kurve gelegt, keine zick-zack-Linie
- Das Diagramm erhält eine Überschrift
- Die Messpunkte erhalten die in 4.5 bestimmten Fehlerbalken, der Länge 2Δx und 2Δy

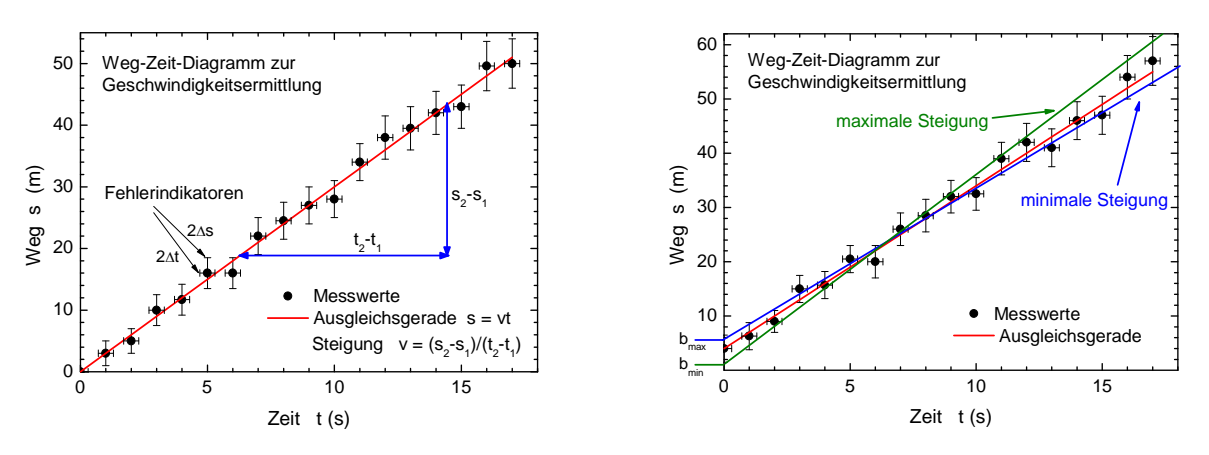

Abb.: Bsp. zur Geschwindigkeitsermittlung. Die gemessene Größe (meist als x bezeichnet) ist hier die Zeit t in Sekunden, die Funktion  $f(x)$  ist hier der zurückgelegter Weg s(t) in Meter.

#### **5.2 Steigungsfehler**

Häufig ergibt sich ein linearer Zusammenhang zwischen x und *f(x)* so dass die Steigung einer eingezeichneten Ausgleichsgeraden bestimmt werden kann. Für diese muss ebenfalls ein sinnvoller Fehler angeben werden. Im Rahmen des Grundpraktikums soll es genügen Ausgleichsgeraden nach Augenmaß abzuschätzen, wobei eindeutige Regeln einzuhalten sind:

- Eine Ausgleichsgerade ist so zu zeichnen, dass die Summe aller Abstände der Messpunkte von der Geraden minimal wird.
- Die Fehlerindikatoren sind horizontal und vertikal zu zeichnen.
- Anhand der Fehlerindikatoren und der Streuung der Werte um die Gerade lassen sich zwei weitere Geraden maximaler und minimaler Steigung nach Augenmaß abschätzen.
- Es werden *drei* Steigungsdreiecke eingezeichnet und daraus die mittlere, die minimale und maximale Steigung berechnet. Daraus wird der Steigungsfehler  $\Delta v$  abgeschätzt:

$$
\Delta v = \pm \frac{v_{\text{max}} - v_{\text{min}}}{2}
$$

 $\bullet$  Der geschätzte Fehler des y- Abschnitts  $\Delta b$  ist:

j J  $\mathcal{L}$  $\parallel$  $\backslash$  $\Delta b = \pm \left( \left| \frac{b_{\text{max}} - b_{\text{min}}}{2} \right| + \left| \Delta y \right| \right)$  $_{\text{max}} - \nu_{\text{min}}$ 

Wichtig: Keine der Geraden verläuft zwingend durch einen Messpunkt.

Sind die eingetragenen Punkte berechnet, ergibt sich die Größe der Fehlerindikatoren aus der Fehlerrechnung. In der Praxis wird die Fehlerabschätzung häufig angewandt, um sich einen schnellen Überblick über die Größenordnung des Fehlers zu verschaffen. Eine exakte Methode, die Ausgleichsgerade und deren Ungenauigkeit zu berechnen wird im Anhang vorgestellt.

#### **Anhang**

#### Lineare Regression und Steigungsfehler

Häufig hat man den Fall, das zwischen zwei physikalischen Größen *x* und *y* ein linearer Zusammenhang besteht

$$
y = a + bx,
$$

und durch die Messung von Wertepaaren x<sub>i</sub>, y<sub>i</sub> die Parameter a und b bestimmt werden sollen. Im Folgenden wird angenommen, dass die Unsicherheit in *x<sup>i</sup>* wesentlich kleiner ist als in den *y<sup>i</sup>* . Das Quadrat der Standardabweichung  $\sigma_y$  (bezüglich der Geraden) ist:

$$
\sigma_y^2 = \frac{1}{N-2} \sum_{i=1}^N (y_i - \overline{a} - \overline{b}x_i)^2 ,
$$

mit *N*, der Zahl der Wertepaare.

Das Prinzip der kleinsten Quadrate bedeutet hier, dass  $\sigma_y^2$  = Minimum wenn  $\bar{a}$  und  $\bar{b}$  die Mittelwerte dieser Parameter sind. Aus dieser Bedingung lassen sich Gleichungen für die Berechnung der Mittelwerte  $\bar{a}$  und  $\bar{b}$  gewinnen.

Ans

\n
$$
\frac{\partial \sigma_y^2}{\partial \overline{a}} = 0 \text{ und } \frac{\partial \sigma_y^2}{\partial \overline{b}} = 0
$$
\nfloat das Gleichungsystem:

\n
$$
\overline{a}N + \overline{b}[x] = [v]
$$

folgt das Gleichungssystem:  $\overline{a}N + b\lfloor x \rfloor = \lfloor y \rfloor$ 

Hierbei bedeuten die Klammern jeweils, wie üblich die Summe über alle Werte, also

$$
[x] = \sum_{i=1}^{N} x_i , [x^2] = \sum_{i=1}^{N} x_i^2 , [xy] = \sum_{i=1}^{N} x_i y_i
$$

 $\overline{a}[x] + \overline{b}[x^2] = [xy]$ 

Das Gleichungssystem wird gelöst durch

$$
\overline{a} = (\llbracket x^2 \rrbracket [y] - [\llbracket x \rrbracket [xy]) / D
$$

$$
\overline{b} = (N [\llbracket xy] - [\llbracket x \rrbracket [y]) / D
$$

mit der Determinante des Gleichungssystems

$$
D = N[x^2] - [x]^2
$$

Für die Standardfehler  $\sigma_a$  und  $\sigma_b$  der Mittelwerte  $\bar{a}$  und  $\bar{b}$  gilt folgende Relation:

$$
\sigma_y^2 = \frac{D}{\left[x^2\right]} \sigma_a^2 = \frac{D}{N} \sigma_b^2
$$

#### **6. Darstellung des Ergebnisses mit Fehlerangaben (nach DIN 1319-3)**

Da die Fehlerrechnung nur eine Abschätzung für die Genauigkeit einer Messung ist, wird der Fehler nur mit zwei signifikanten Stellen angegeben (signifikante Stellen sind die Stellen nach den "führenden Nullen", falls solche vorhanden sind). Also z. B. für den absoluten Fehler: 11 cm, 0,11m aber nicht: 11,0 cm oder 110 mm und für einen relativen Fehler: 10%, 11%, 1,2%, 0,012%, aber nicht: 10,5%, 0,120%

Zunächst wird der absolute Fehler des Ergebnisses angegeben. Setzt sich der Fehler, wie in Abschnitt 4.5 beschrieben, additiv aus den Meßfehlern mehrerer Größen zusammen, so sollten die numerischen Werte der Summanden nebeneinander geschrieben werden. So kann man die Summanden leicht vergleichen und erkennt, welcher Einzelfehler für den Größtfehler entscheidend ist.

Das Ergebnis gibt man zusammen mit dem gesamten absoluten Fehler bzw. dem absoluten Größtfehler (bei Fehlerfortpflanzung) an (Vorzeichen:±). Dabei wird das Ergebnis einschließlich seiner ersten beiden unsicheren Stellen angegeben. Unsichere Stellen des Ergebnisses sind die Stellen, die durch den Fehler beeinflusst werden (d. h. die Stellen, die sich bei Addition oder Subtraktion des absoluten Fehlers bzw. Größtfehlers ändern).

Mögliche Ergebnisdarstellung:

m=  $5,46 \text{ g} \pm 0,13 \text{ g}$ , m=  $5,46 \text{ g} (1 \pm 2,4 \text{ %})$  $l = (48729.3914 \pm 0.0082) 10^{-3}$  m,  $l = 48729.3914 \cdot 10^{-3}$  m  $(l \pm 0.000017$  %)  $p=(3,1 \pm 1,2)$  bar,  $p=3,1$  bar  $(1 \pm 30\%)$ 

Bitte achten Sie unbedingt darauf, nicht unsinnig viele Stellen anzugeben! Achten Sie auch auf die Einheiten: relative Fehler sind dimensionslos, absolute Fehler haben i. A. Einheiten.

### **6. Literatur**

Kuchling: Taschenbuch der Physik Kohlrausch: Praktische Physik 3 Meschede: Gerthsen Physik DIN: 1313, 1319-3, 1319-4, 461